# **CHAMMADE UNIVERSITY Introduction to Computer-Based Systems CIS 10304 Fall On Campus 1999 31 August - 9 December, 1999**

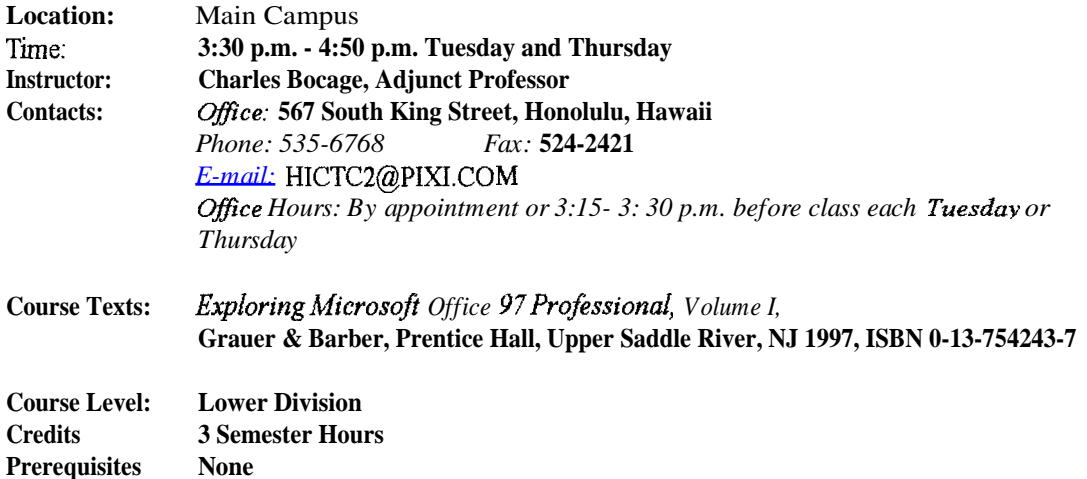

### **Catalog description**

**An introduction to computer terminology. Topics include concepts, applications, and the impact of computer technology on society. Students have hands-on computer experience with word processing, spreadsheets, and data management programs to help them understand and apply that knowledge in their academic and professional endeavors.**

#### **Instructor's Comments**

**Computers are a part of life for students, workers, and managers worldwide. Computer technology pervades issues as diverse as employability, privacy, credit, and access to information. This course covers the basic functions and capabilities of computer systems. Areas of focus include: terminology, hardware and software classification, commercial software application packages, communications, and the history and social impact of computer technology.**

### **Ob ectives**

**Upon successful completion of the course, a student will be able to:**

- **Use DOS and Windows system software to manage files and computer resources.**
- **Use popular commercial application software:**
	- 1. **Word processing software to prepare papers to MLA standards.**
	- 2. **Presentation software to prepare public (in-class) presentations.**
	- 3. **Spreadsheet software to manage numerical calculations in business settings and in such follow-on courses as mathematics, statistics, economics, and accounting.**
	- 4. **E-mail on a regular basis.**
- **Integrate data from two or more applications into a single document.**
- **Define and differentiate terms associated with microcomputers, and system and application software.**
- **Discuss a wide range of topics concerned with the impact of computer technology on society.**
- **Know how to access the Internet and World Wide Web.**

#### **Course Management**

**This is an intensive hands-on course. Students are expected to complete fully readings and assignments BEFORE coming to class, be punctual, participate in all discussions, and hand in assignments on time at the beginning of each class. To obtain a Grade of "C" you must hand in all assignments.**

## **DO NOT GET BEHINDI**

Late submissions will not be accepted. Absence is not an excuse. Assignments can be turned in prior to the due date/time at the Main Campus Chaminade Office, faxed or E-mailed to me. If assignments are turned into the Main Campus, please notify me.

Students are encouraged to find and use outside published resources to help complete assignments and better understand the concepts being discussed. Hard or soft copies of assignments from any other student, current or former, may not be used in completing any assignment. Students may discuss how to do an assignment, but sharing hard or soft copies of assigned work is a violation of Chammade's policy on Academic Honesty. As well, all quizzes and examinations must be only and **completely** your own work.

## **Your grade and standing in the University can be affected by a poor decision. Grading**

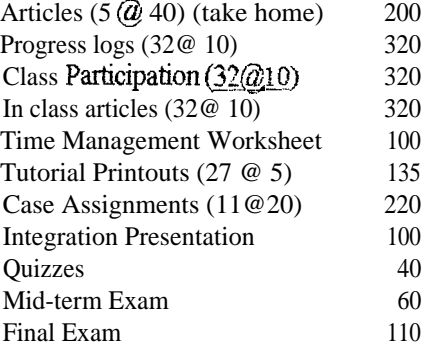

1925

#### Grade **cutoffs:**

A 1733 B 1540 C 1348 D 1149 F Below 1149

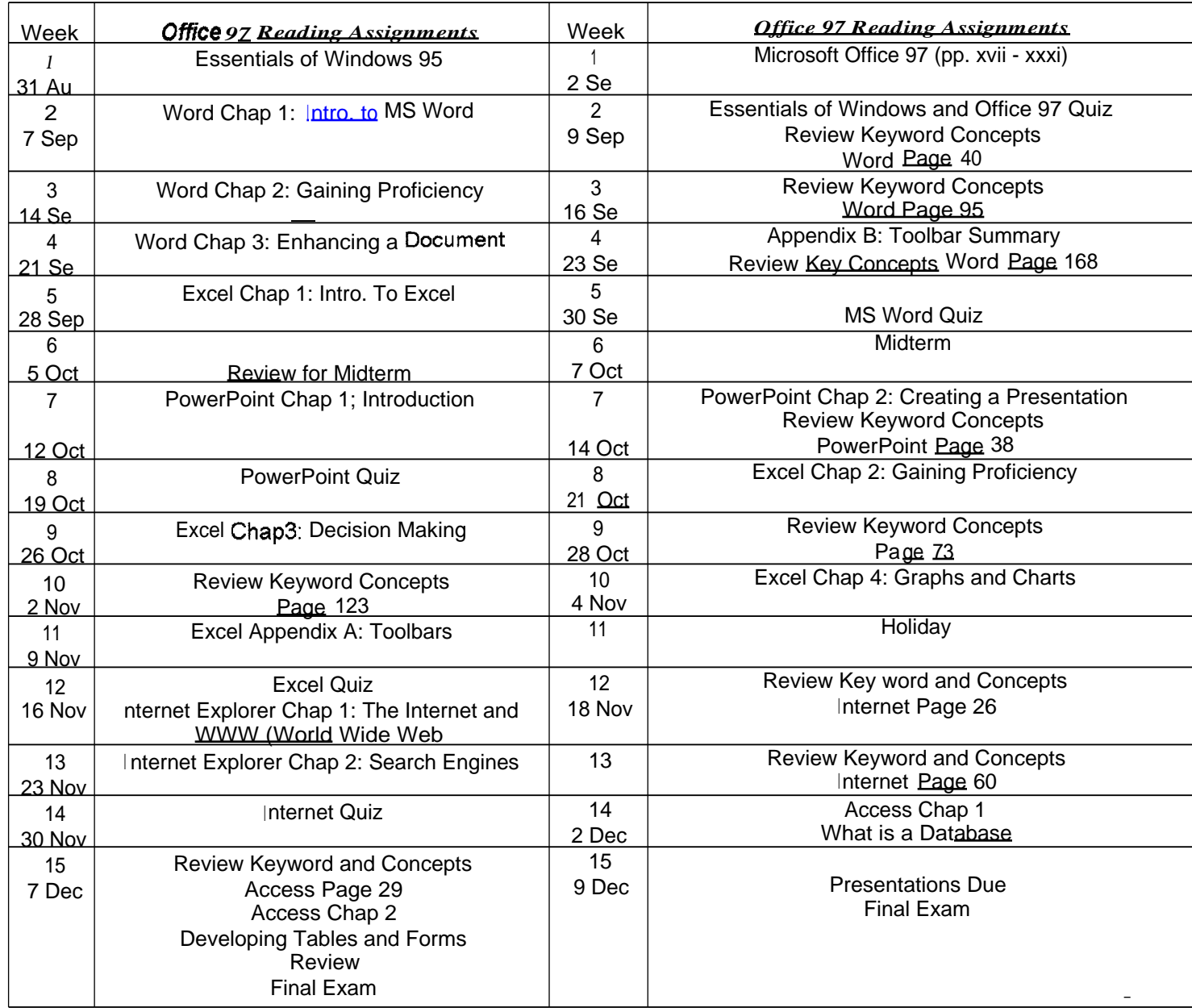

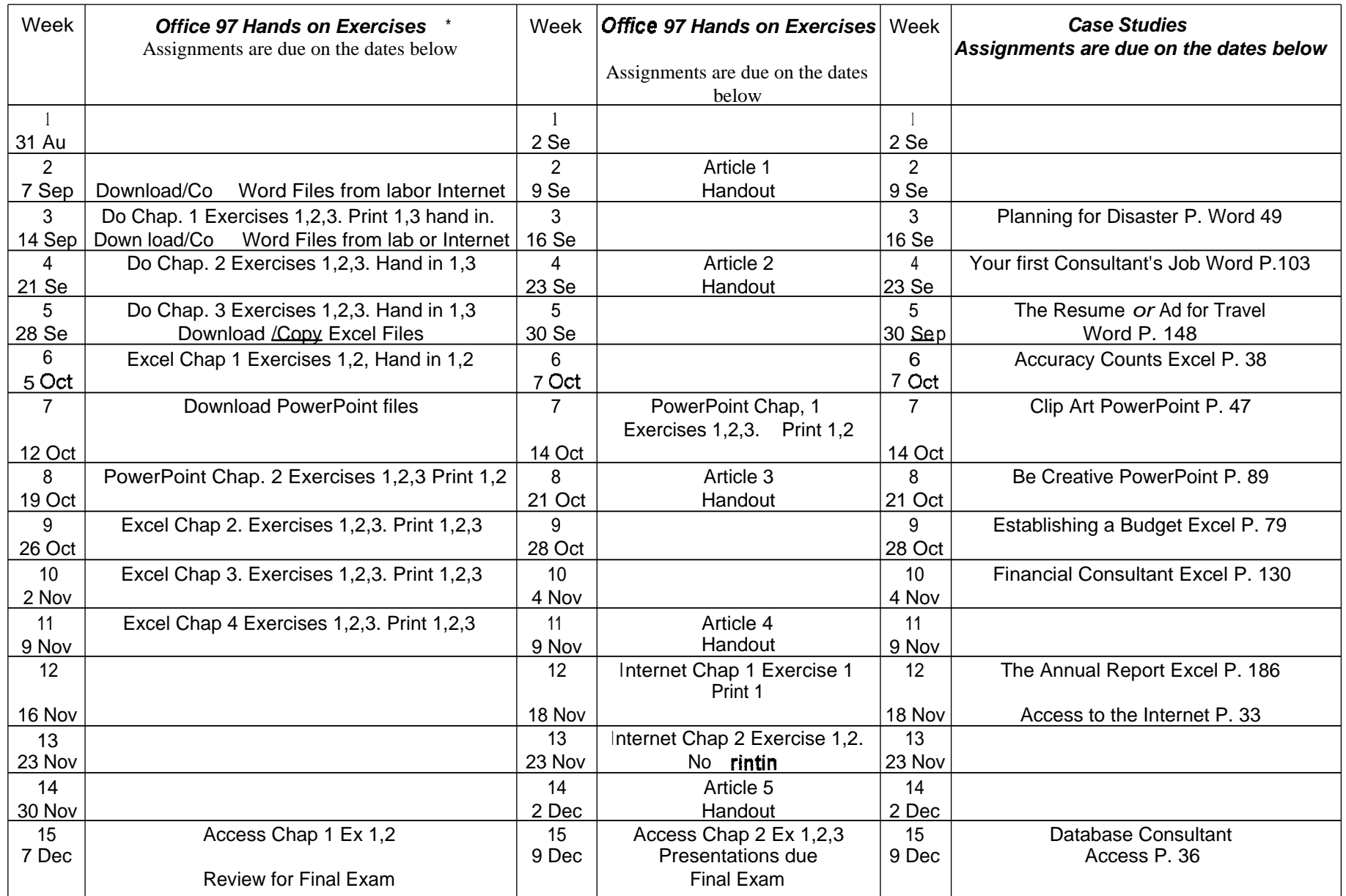

\* All assignments due will be handed in as a paper copy and will use a computer to develop the product. No handwritten, diskettes or typewriter work will be accepted.